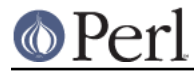

## **DBM\_Filter::compress SYNOPSIS**

```
use SDBM_File; # or DB_File, or GDBM_File, or NDBM_File, or ODBM_File
use DBM Filter ;
```

```
 $db = tie %hash, ...
 $db->Filter_Push('compress');
```
## **DESCRIPTION**

This DBM filter will compress all data before it is written to the database and uncompressed it on reading.

A fatal error will be thrown if the Compress::Zlib module is not available.

## **SEE ALSO**

DBM\_Filter, perldbmfilter, Compress::Zlib

## **AUTHOR**

Paul Marquess pmqs@cpan.org